# 0.1. Кластеризация

```
kmeans(x, centers, iter.max = 10, nstart = 1,
      algorithm = c("Hartigan-Wong", "Lloyd", "Forgy", "MacQueen"))
```
#### Аргументы:

x — численная матрица, содержащая объекты;

centers - или число кластеров, или множество исходных центров кластеров. Если аргумент представляет собой число, то выбирается случайное множество центро кластеров;

iter.max - максимальное число итераций:

 $nstart - ecm$ и centers - число, то данный аргумент определяет, как много случайных множеств может быть выбрано;

 $algorithm -{}$  символ, определяющий используемый алгоритм.

Возвращаемое значение: Объект класса kmeans, который представляет собой список следующих компонент:

cluster - вектор целых чисел, определяющих, в каком кластере размещены объекты;

 $centers -$ матрица центров кластеров;

withinss - сумма квадратов расстояний между точками для каждого кластера;

size - число точек в каждом кластере.

 $\boldsymbol{\Pi}$ ример: Сгенерируем случайные данные, которые разбиваются на 2 кластера, и используем kmeans для построения этих кластеров:

```
> x \leftarrow rbind(matrix(rnorm(100, sd = 0.3), ncol = 2),
 matrix(rorm(100, mean = 1, sd = 0.3), ncol = 2))> colnames(x) <- c("x", "y")> c1 <- kmeans (x, 2)
> plot(x, col = c1$cluster)> points(cl$centers, col = 1:2, pch = 8, cex=2)
```
clara(x, k, metric = "euclidean", stand = FALSE, samples =  $5$ , sampsize =  $min(n, 40 + 2 * k)$ , trace = 0, medoids.x = TRUE, keep.data = medoids.x,  $rngR = FALSE)$ 

#### Аргументы:

 $x -$ матрица данных (или фрейм данных), где каждая строка соответствует наблюдению и каждый столбец соответствует пере-

### $\overline{2}$

менной. Все переменные должны быть численными. Отсутствующие значения (NA) допускаются.

 $k$  — число кластеров. Требуется, чтобы 0<k<n, где n — число объектов;

metric - символьное описание метрики, используемой для вычисления различий между объектами. Доступны значения «euclidean» или «manhattan»;

 $stand$  - логическая переменная, определяющая необходимость стандартизации данных. Измерения стандартизуются для каждой переменной путем вычитания значения математического ожидания и делением на стандартное отклонение данной переменной;

 $\texttt{samples} - \texttt{uucio}$  сэмплов (вспомогательных наборов), извлекаемых из исходного набора данных;

sampsize — число наблюдений в каждом сэмпле (вспомогательном наборе данных). sampsize должно быть больше, чем число кластеров (k) и не больше числа объектов (n);

trace - целое число, указывающее необходимый уровень вывода хода работы алгоритма;

 $\mathbf{medoids.x} - \mathbf{norm}$ ческая переменная, указывающая, возвращать ли медианы (медианы совпадают с некоторыми объектами из исходных данных). Если значение medoids. x равно FALSE, то алгоритм возвращает только номера строк матрицы х, содержащих медианы;

keep.data - логическая переменная, указывающая стоит ли сохранять в возвращаемом объекте копию исходных данных;

rngR - логическая переменная, определяющая, использовать ли встроенный в R генератор случайных чисел, вместо встроенного в  $chara()$ .

Возвращаемое значение: Возвращается объект класса clara.object, содержащий следующие компоненты:

sample - номера объектов, содержащихся в лучшем сэмпле (вспомогательном наборе данных): номера объектов, используемые clara() для построения финального разбиения на кластеры.

 $\text{medoids}$  — мелианы для каждого кластера. Представляет собой матрицу, каждая строка которой содержит координаты медианы для кластера. Данное значение может быть равно NULL (если medoids.x равно  $FALSE$ :

 $i$ .med — индексы медиан кластеров (medoids <- х[i.med,]).

 $\overline{3}$ 

clustering — объект класса partition.object;

objective — целевая функция для финального разбиения на кластеры на исходном наборе данных;

clusinfo — матрица, каждая строка которой содержит численную информацию для одного кластера. Это число объектов в кластере, максимальное и среднее различие между объектами в кластере и медианой кластера. Последний столбец — это максимальное различие между объектами в кластере и медианой кластера, поделенное на минимальное различие между медианой кластера и медианами друних кластеров. Если это отношение мало, то кластер хорошо отделен от других кластеров;

diss — различие (см. partition.object);

silinfo — список с информацией о ширине для лучшего сэмпла (вспомогательного набора данных) (см. partition.object).

call — используемый вызов функции;

data — матрица данных (возможно стандартизованная), или NULL.

 $\eta$ ример: Фрейм данных ruspini из пакета cluster содержит координаты 75 точек на плоскости. Разобьем их на 4 кластера:

```
> library(cluster)
```

```
> cl <- clara(ruspini, 4)
```
> plot(ruspini, col = cl\$clustering, xlab = "x", ylab = "y") Результат см. на рис. 1.

Теперь разобьем то же множество точек на 5 кластеров:

> cl <- clara(ruspini, 5)

 $>$  plot(ruspini, col = cl\$clustering, xlab = "x", ylab = "y") Результат см. на рис. 2.

 $a$ gnes(x, diss = inherits(x, "dist"), metric = "euclidean", stand = FALSE, method = "average", par.method,  $keep.diss = n < 100$ ,  $keep.data = !diss)$ 

#### Аргументы:

x — матрица данных или набор данных (либо матрица различий), в зависимости от значения аргумента diss. В случае, если x – матрица или набор данных, то каждая строка соответствует объекту и каждый столбец соответствует переменной. Все переменные должны быть численными. Отсутствующие значения (NA) допускаются. В случае, если x – матрица различий, то она обычно является

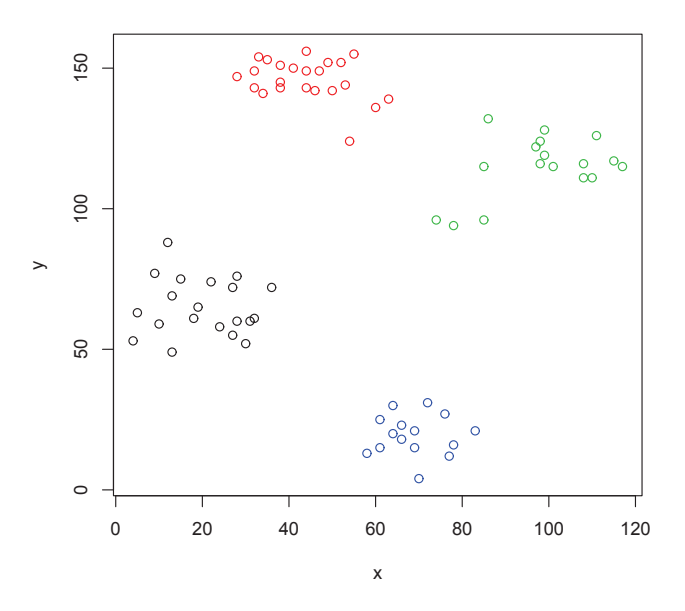

Рис. 1. Множество точек, разбитое на 4 кластера

выводом функций daisy или dist. также допускается вектор длины  $n(n-1)/2$ , где  $n$  - число объектов, который будет интерпретирован тем же образом, как и вывод вышеприведенных функций. Отсутствующие значения не допускаются.

 $diss$  - логическая переменная, указывающая на способ рассмотрения матрицы x (TRUE соответствует тому, чтобы рассматривать x, как матрицу различий; FALSE - как матрицу, содержащую объекты).

 $metric$  – строка, соответствующая используемой метрике для вычисления различий между объектами. Доступно использование следующих значений: «euclidean» и «manhattan». Если  $x - \text{marpu-}$ ца различий, то данный аргумент игнорируется.

stand - логическая переменная, определяющая необходимость стандартизации данных. Измерения стандартизуются для каждой переменной путем вычитания значения математического ожидания

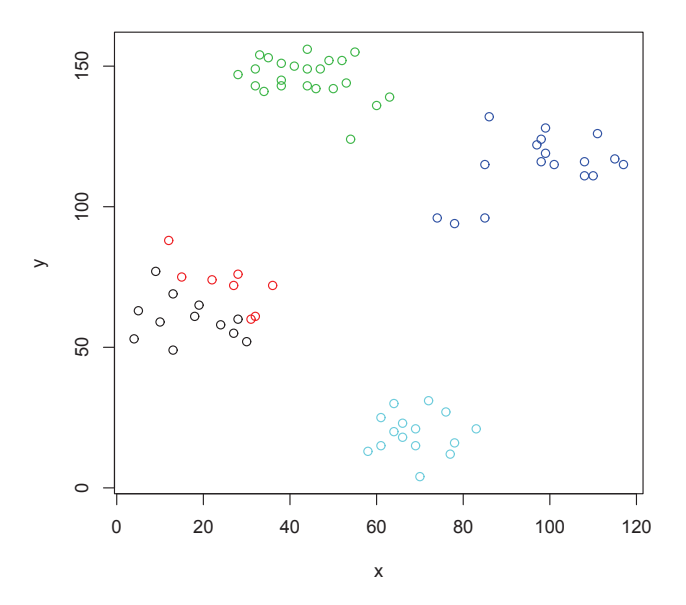

Рис. 2. То же множество точек, разбитое на 5 кластеров

и делением на стандартное отклонение данной переменной. Если х матрица различий, то данный аргумент игнорируется.

method - символьная строка, определяющая метод кластеризации. Доступны 6 методов: «average» (усредняющий агломеративный алгоритм), «single» (алгоритм «простой связи»), «complete» (алгоритм «полной связи»), «ward» (метод Варда), «weighted» (взвешенный усредняющий агломеративный алгоритм) и его обобщение «flexible», который использует константную версию формулы Ланса-Вильямса. По умолчанию используется «average».

 $par.$ method — если method == "flexible", численный вектор длины 1, 3 или 4, содержащий параметры для функции Ланса-Вильямса.

 $keep.diss, keep.data - norмческие переменные, указыва$ на то, необходимо ли сохранять различия и(или) входные данные х в объекте, возвращаемом функцией.

Возвращаемое значение: Возвращается объект класса agnes, представляющий собой список со следующими компонентами:

order - вектор, содержащий перестановку оригинальных объектов, которая позволяет построение таким образом, чтобы ветви дендрограммы не пересекались.

order.lab - вектор, похожий на order, но содержащий метки объектов, а не их номера. Этот компонент доступен только в том случае, если объекты имеют метки.

height - вектор с расстояниями между объединяемыми кластерами.

ас - агломеративный коэффициент, измеряющий кластерную структуру набора данных. Для каждого объекта і обозначим m(i) его различие с первым кластером, с которым он объединялся, разделенное на различие of the merger на финальном шаге алгоритма. ac это среднее среди всех 1-m(i). Его также можно рассматривать, как среднюю ширину (или процент заполняемости) of the banner plot. Т.к. ас растет вместе с ростом числа объектов, эта метрика не может быть использована для сравнения наборов данных с сильно отличающимися размерами.

merge — матрица размера  $(n-1) \times 2$ , где  $n$  – число объектов. Строка і описывает объединение кластеров на шаге і. Если число ј в строке отрицательное, то единичный объект | j | присоединяется на данной стадии. Если ј положительно, то осуществляется присоединение кластера, сформированного на стадии і работы алгоритма.

diss - объект класса dissimilarity, представляющий матрицу различий для исходных данных.

data — матрица, содержащая исходные или стандартизованные данные (в зависимости от значения аргумента stand).

Пример: Набор данных agriculture из пакета cluster содержит данные о валовом национальном продукте на душу населения и проценте населения, работающего в сельском хозяйстве. Построим дендрограмму:

> data(agriculture)

> plot(agnes(agriculture))

Как вилно из рис. 0.1, в олин кластер объединены страны с большой долей сельского хозяйства (Греция, Португалия, Испания и Ирландия).

#### Dendrogram of  $\text{agnes}(x = \text{agriculture})$

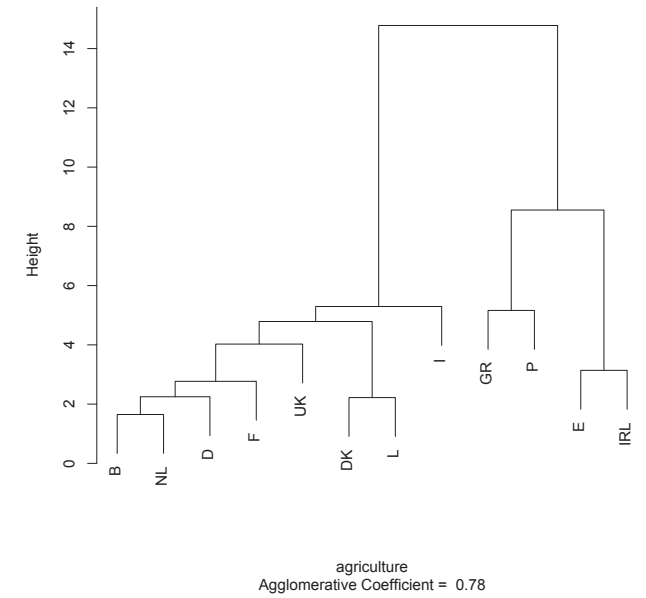

## $0.1.1.$  Задания

- 1) Разбейте множество объектов из набора данных pluton на 3 кластера методом центров тяжести (kmeans). Сравните качество разбиения в зависимости от макисмального числа итераций алгоритма.
- 2) Стенерируйте набор данных в двумерном пространстве, состоящий из 3 кластеров, каждый из которых сильно «вытянут» вдоль одной из осей. Исследуйте качество кластеризации методом clara в зависимости от 1)использования стандартизации; 2) типа метрики. Объясните полученные результаты.
- 3) Постройте дендрограмму для набора данных votes.repub (число голосов, поданных за республиканцев на выборах с 1856 по 1976 год). Проинтерпретируйте полученный результат.